# **Vademecum de fórmulas de cálculo en electrotecnia**

### **Resumen:**

En este artículo se publican y explican un variado surtido de fórmulas de cálculo, algunas estrictas y otras empíricas, para la resolución de problemas electrotécnicos.

### **Desarrollo:**

En algunas de las fórmulas siguientes se emplea la fuente "symbol" para su notación. Si los símbolos de las letras 'alfa beta delta' no aparecen así: [α β δ], entonces deberá instalarse la fuente citada para una lectura adecuada.

Por otra parte, en todas las fórmulas se utilizan las unidades del Sistema Internacional (SI), salvo expresa indicación en contrario.

### 1 - Algunas fórmulas básicas de la electrotecnia

### - Potencia en una resistencia

La potencia **P** disipada en una resistencia **R** atravesada por una corriente **I** que produce una caída de tensión **V** vale:

$$
\mathbf{P} = \mathbf{V} \mathbf{I} = \mathbf{V}^2 / \mathbf{R} = \mathbf{I}^2 \mathbf{R}
$$

### - Energía en una resistencia

La energía **W** consumida en un tiempo **t**, para entregar una potencia constante **P** disipada en una resistencia **R** atravesada por una corriente **I** con una caída de tensión **V** vale:

## $W = P t = VI t = V<sup>2</sup> t / R = I<sup>2</sup> R t$

Para obtener el resultado en calorías, y como **1 cal = 4,186 J**, resulta:

### $W_{\text{[cal]}} = 0,23889 \text{ I}^2 \text{ R t}$

Cabe señalar que la fórmula anterior puede aplicarse para el dimensionamiento de resistencias calefactoras. Por otro lado, las necesidades de calefacción en oficinas rondan los 25 a 35 cal / h por metro cúbico.

### - Energía almacenada en el campo

La energía **W** almacenada en el campo de una capacidad **C** para alcanzar una tensión **V** con una carga **Q** vale:

# $W = C V^2 / 2 = Q V / 2 = Q^2 / 2 C$

La energía **W** almacenada en el campo de una inductancia **L** para llevar una corriente de carga **I** con un flujo concatenado Ψ vale:

**W** = **L**  $I^2$  / 2 = **Ψ I** / 2 =  $\Psi^2$  / 2 **L** 

Donde el flujo concatenado Ψ es igual al producto del número de vueltas **N** de la inductancia por el flujo magnético Φ:

### $\Psi = N \Phi = L I$

- Potencia de CA en una impedancia serie

Si una tensión **V** (tomada como referencia) se aplica a una impedancia **Z** formada por una resistencia **R** en serie con una reactancia **X**, la corriente **I** vale:

**I** = **V** / **Z** = **V** (**R** / |**Z**|<sup>2</sup> - **jX** / |**Z**|<sup>2</sup>) = **V R** / |**Z**|<sup>2</sup> - **j V X** / |**Z**|<sup>2</sup> = **I**<sub>P</sub> - **jI**<sub>Q</sub>

La corriente activa **I<sub>P</sub>** y la corriente reactiva **I<sub>O</sub>** valen:

**I<sub>P</sub>** = **V R** /  $|Z|^2 = |I| \cos \phi$ **I**<sub>Q</sub> = **V X** / |**Z**|<sup>2</sup> = |**I**| senφ

El valor de la potencia aparente **S**, la potencia activa **P**, y la potencia reactiva **Q** es:

 $S = V |I| = V^2 / |Z| = |I|^2 |Z|$ **P** = **V I**<sub>P</sub> = **I**<sub>P</sub><sup>2</sup> |**Z**|<sup>2</sup> / **R** = **V**<sup>2</sup>**R** / |**Z**|<sup>2</sup> = |**I**|<sup>2</sup>**R** = **V** |**I**| cosφ  $Q = V I_Q = I_Q^2 |Z|^2 / X = V^2 X / |Z|^2 = |I|^2 X = V |I|$  sen $\phi$ 

El factor de potencia **cos**φ resulta:

 $\cos \phi = I_P / |I| = P / S = R / |Z|$ 

- Potencia de CA trifásica

Para una carga equilibrada en *estrella* con una tensión de línea  $V_{lin}$  y una corriente de línea  $I_{lin}$  se tiene:

 $V_{\text{estr}} = V_{\text{lin}} / \sqrt{3}$  $\mathbf{I}_{\text{estr}} = \mathbf{I}_{\text{lin}}$  $Z_{\text{estr}} = V_{\text{estr}} / I_{\text{estr}} = V_{\text{lin}} / \sqrt{3} I_{\text{lin}}$  $S_{\text{estr}} = 3 V_{\text{estr}} I_{\text{estr}} = \sqrt{3} V_{\text{lin}} I_{\text{lin}} = V_{\text{lin}}^{2} / Z_{\text{estr}} = 3 I_{\text{lin}}^{2} Z_{\text{estr}}$ 

Para una carga equilibrada en **triángulo** con una tensión de línea  $V_{lin}$  y una corriente de línea  $I_{lin}$  se tiene:

 $V_{\text{triangle}} = V_{\text{lin}}$  $\mathbf{I}_{\text{triangle}} = \mathbf{I}_{\text{lin}} / \sqrt{3}$  $Z_{\text{triangle}} = V_{\text{triangle}} / I_{\text{triangle}} = \sqrt{3} V_{\text{lin}} / I_{\text{lin}}$  $\mathbf{S}_{\text{triang}} = 3 \text{ V}_{\text{triang}} \mathbf{I}_{\text{triang}} = \sqrt{3} \text{ V}_{\text{lin}} \mathbf{I}_{\text{lin}} = 3 \text{ V}_{\text{lin}}^2 / \mathbf{Z}_{\text{triang}} = \mathbf{I}_{\text{lin}}^2 \mathbf{Z}_{\text{triang}}$ 

La potencia aparente **S**, la potencia activa **P**, y la potencia reactiva **Q** valen:

*Vademecum de fórmulas de cálculo en electrotecnia --19/01/01 -- Hoja 2 de 14*  $S^2 = P^2 + Q^2$ **P** = **S** cos $\phi$  =  $\sqrt{3}$  V<sub>lin</sub> I<sub>lin</sub> cos $\phi$ 

 $Q = S$  sen $\phi = \sqrt{3} V_{lin} I_{lin}$  sen $\phi$ 

#### 2 - Constantes y conversión de unidades eléctricas

- Constantes

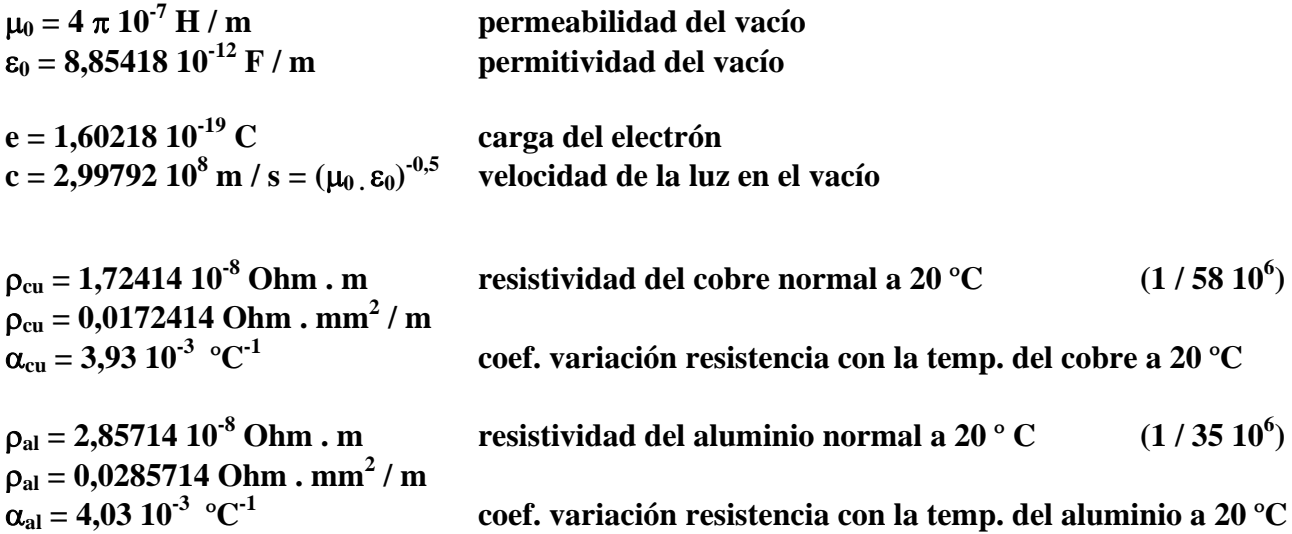

- Conversión de unidades gaussianas al SI

 $1$  Maxwell =  $10^{-8}$  Wb **1 Gauss =**  $10^{-4}$  **T 1 Oersted = 79,577472 A / m** 

- Conversión de unidades de energía, trabajo y calor

 $1 J = 1 N \cdot m = 1 W \cdot s = 1 V \cdot C$ 1 kW. h =  $3.6 10^6$  J **1** erg = 1 dina  $\cdot$  cm =  $10^{-7}$  J **1 kgf . m = 9,80666 J**   $1 \text{ eV} = 1,60218 \ 10^{-19} \text{ J}$ **1 libra . pie = 1,3558 J 1 HP . h = 2,685 10<sup>6</sup> J** 1 kcal =  $10^3$ cal = 4186 J **1 BTU = 1055 J** 

- Conversión de unidades de potencia

 $1 W = 1 J / s = 10^{-3} kW$ **1 kgf . m / s = 9,80666 W 1 CV = 735,499 W 1 HP = 1,0139 CV = 745,7 W 1 kcal / h = 1 frig / h = 1,1628 W 1 BTU / h = 0,2931 W** 

### 3 - Fórmulas eléctricas diversas

#### - Fuerza entre conductores

Si dos conductores paralelos rectilíneos, de gran longitud **l** y de sección pequeña frente a las demás dimensiones, llevan una corriente **I** y se encuentran a una distancia **d** entre sí, entonces la fuerza **F** que aparece entre los mismos vale:

 $F = (l \cdot l^2 \cdot 2 \cdot 10^{-7} \text{ H} / \text{ m}) / \text{ d}$ 

### - Resistencia de un conductor

Un conductor rectilíneo homogéneo de resistividad ρ, de longitud **l** y de sección transversal constante **S**, tiene una resistencia **R** que vale:

### $R = \rho$ . l/S

### - Resistencia en función de la temperatura

Un conductor metálico homogéneo de resistencia  $\mathbf{R}_{T0}$  a la temperatura  $T_0$  y de coeficiente de variación de la resistencia con la temperatura  $\alpha_{T0}$  a la temperatura  $T_0$ , tiene una resistencia  $R_T$  a la temperatura **T**que vale:

 $\mathbf{R}_\text{T} = \mathbf{R}_{\text{T0}}$ ,  $[1 + \alpha_{\text{T0}}$ ,  $(\mathbf{T} - \mathbf{T}_0)]$ 

#### - Inductancia de una bobina recta larga

Una bobina rectilínea de gran longitud **l**, de **N** vueltas, de sección transversal **S** y permeabilidad μ, tiene una inductancia **L** que vale:

### $L = \mu \cdot N^2 \cdot S / I$

#### - Inductancia de una bobina recta corta

Una bobina rectilínea de longitud **l**, de **N** vueltas, de sección transversal circular **S**, de diámetro **d** y permeabilidad μ, tiene una inductancia **L** que vale:

$$
L = \mu \cdot N^2 \cdot S / (l + 0.45 \cdot d)
$$

### - Inductancia de una línea trifásica ideal

Si se tiene una línea trifásica rectilínea de longitud **l**, cuyas fases se encuentran transpuestas secuencialmente cada **l/3** metros y si la distancia entre conductores mucho es menor que de estos a la tierra, entonces su inductancia por fase **L** vale:

 $L = l$ ,  $(\mu_0 / (2 \pi))$ , ln  $(DMG/rmg) = l$ ,  $2 \times 10^{-7}$  H, m<sup>-1</sup>, ln  $(DMG/rmg)$ 

*Vademecum de fórmulas de cálculo en electrotecnia --19/01/01 -- Hoja 4 de 14*

Donde **DMG** es la distancia media geométrica entre los conductores y **rmg** es el radio medio geométrico de los conductores de fase.

Estos valores dependen de la disposición geométrica de la línea y de la posible existencia de varios subconductores por fase; estando perfectamente tabulados para los diferentes casos posibles.

Con fines orientativos, a continuación se presentan los valores correspondientes a una línea con **un**  solo conductor por fase de radio  $\mathbf{r_f}$  y con una disposición de los mismos en forma de triángulo de lados  $D_{1-2}$ ,  $D_{2-3}$   $\vee$   $D_{1-3}$ :

 $\text{DMG} = (\text{D}_{1\text{-}2} \cdot \text{D}_{2\text{-}3} \cdot \text{D}_{1\text{-}3})^{1/3}$ 

**rmg** =  $r_f$  .  $e^{-0.25}$  =  $r_f$  . 0,7788

- Capacidad de una línea trifásica ideal

Si se tiene una línea trifásica rectilínea de longitud **l**, cuyas fases se encuentran transpuestas secuencialmente cada **l/3** metros y si la distancia entre conductores mucho es menor que de estos a la tierra, entonces su capacidad al neutro por fase C<sub>n</sub> vale:

### $C_n = 1.2 \pi \cdot \epsilon_0 / (\ln(DMG/rmg))$

Donde **DMG** es la distancia media geométrica entre los conductores y **rmg** es el radio medio geométrico de los conductores de fase.

Estos valores dependen de la disposición geométrica de la línea y de la posible existencia de varios subconductores por fase; estando perfectamente tabulados para los diferentes casos posibles.

Con fines orientativos, a continuación se presentan los valores correspondientes a una línea con **un**  solo conductor por fase de radio  $\mathbf{r_f}$  y con una disposición de los mismos en forma de triángulo de lados  $D_{1-2}$ ,  $D_{2-3}$   $\vee$   $D_{1-3}$ :

 $\text{DMG} = (\text{D}_{1\text{-}2} \cdot \text{D}_{2\text{-}3} \cdot \text{D}_{1\text{-}3})^{1/3}$ 

 $rm g = r_f$ 

#### - Transformadores

En un transformador ideal de dos arrollamientos, con una tensión primaria de fase  $V_1$  aplicada en un bobinado de  $N_1$  espiras por el que circula una corriente  $I_1$  de fase, y con una tensión secundaria de fase  $V_2$  inducida en un bobinado de  $N_2$  espiras por el que circula una corriente  $I_2$  de fase, se cumplen las siguientes relaciones aproximadas:

 $V_1 / V_2 = N_1 / N_2 = a$  $I_1 / I_2 = N_2 / N_1 = 1 / a$ 

Donde a es la relación de transformación. La impedancia  $\mathbb{Z}_{21}$  referida al lado primario, equivalente a la impedancia  $\mathbb{Z}_2$  en el lado secundario, es:

$$
Z_{21} = Z_2 \cdot (N_1 / N_2)^2 = Z_2 \cdot a^2
$$

*Vademecum de fórmulas de cálculo en electrotecnia --19/01/01 -- Hoja 5 de 14* La potencia aparente **S** para un transformador monofásico vale:  $S = V_1$ .  $I_1 = S_1 = V_2$ .  $I_2 = S_2$ 

Para un transformador equilibrado de **m** fases:

 $S = m \cdot V_1 \cdot I_1 = S_1 = m \cdot V_2 \cdot I_2 = S_2$ 

#### - Autotransformadores

En un autotransformador ideal, con una tensión primaria de fase  $V_1$  aplicada en un bobinado de  $N_1$  +  $N_2$  espiras por el que circula una corriente  $I_1$  de fase, y con una tensión secundaria de fase  $V_2$  inducida en un bobinado de  $N_2$  espiras por el que circula una corriente  $I_2$  de fase, se cumplen las siguientes relaciones aproximadas:

 $V_1 / V_2 = (N_1 + N_2) / N_2 = a$  $I_1 / I_2 = N_2 / (N_1 + N_2) = 1 / a$ 

#### - Cálculo de pequeños transformadores

En un transformador monofásico pequeño de dos arrollamientos, con una tensión primaria  $V_1$  aplicada en un bobinado de  $N_1$  espiras por el que circula una corriente  $I_1$  y con una tensión secundaria  $V_2$ inducida en un bobinado de N<sub>2</sub> espiras por el que circula una corriente I<sub>2</sub>, que trabaja a una frecuencia **f** y cuyo circuito magnético tiene una sección transversal **SFe** y trabaja con una inducción **B**, se cumplen las siguientes relaciones aproximadas:

$$
V_1 / N_1 = V_2 / N_2 = V_e
$$
  
\n
$$
I_1 / I_2 = N_2 / N_1
$$
  
\n
$$
V_e = \sqrt{2 \cdot \pi \cdot f \cdot B \cdot S_{fe}}
$$
  
\n
$$
S_{fe} = V_e / (\sqrt{2 \cdot \pi \cdot f \cdot B})
$$
  
\n
$$
S_{fe} = A \cdot (V_2 \cdot I_2)^{1/2} / (\sqrt{2 \cdot \pi \cdot f \cdot B})
$$
  
\n
$$
S_{fe} = A \cdot (V_2 \cdot I_2)^{1/2} / (\sqrt{2 \cdot \pi \cdot f \cdot B})
$$

Donde **A** es un coeficiente empírico que vale de 0,033 a 0,045 para núcleo acorazado y servicio permanente. Por su parte, la inducción **B** se toma cercana a 1 Tesla y la densidad de corriente en los bobinados de cobre primarios y secundarios puede adoptarse entre  $2 \text{ y } 4 \text{ A } / \text{ mm}^2$ .

#### - Rendimiento

El rendimiento por unidad η de una máquina eléctrica con una potencia de entrada **Pent**, una potencia de salida **Psal** y una potencia de pérdidas **Pper** vale:

$$
\eta = P_{sal} / P_{ent} = P_{sal} / (P_{sal} + P_{per}) = (P_{ent} - P_{per}) / P_{ent}
$$

**P**<sub>ent</sub> =  $P_{sal}$  +  $P_{per}$  =  $P_{sal}$  /  $η$  =  $P_{per}$  /  $(1 - η)$  $P_{sal} = P_{ent} - P_{per} = P_{ent}$ .  $\eta = P_{per}$ .  $\eta / (1 - \eta)$ **P**<sub>per</sub> = **P**<sub>ent</sub> **- P**<sub>sal</sub> = **P**<sub>ent</sub> **.** (1 **-**  $\eta$ ) = **P**<sub>sal</sub> **.** (1 **-**  $\eta$ ) /  $\eta$ 

De estas fórmulas pueden deducirse una gran variedad de ecuaciones, en función de las aplicaciones

prácticas y de las unidades a utilizar.

Por ejemplo, la potencia eléctrica **Pent** en W que toma un motor con rendimiento porcentual η[**%]** y que entrega una potencia mecánica  $P_{m[HP]}$  en HP, vale:

**P**<sub>ent</sub> = **P**<sub>sal</sub> / **η** = **P**<sub>m [HP]</sub>. 745,7 . 100 / **η**<sub>[%]</sub>

### - Potencia mecánica de motores eléctricos

La potencia mecánica **Pm** de un motor que gira con velocidad angular ω y cuyo accionamiento tiene un par resistente **M** vale:

### **P<sub>m</sub>** = **M** . ω

Si el motor gira a  $N_{\text{IRPM}}$  RPM y tiene un par resistente de  $M_{\text{[kgf,m]}}$  kgf.m, entonces:

 $P_m = 1,02695 \cdot M_{\text{[kgf,m]}} \cdot N_{\text{[RPM]}}$  (1/0,974)

Expresando la potencia mecánica en HP:

$$
P_{m[HP]} = 1,37716 \, 10^{-3} \cdot M_{[kgf,m]} \cdot N_{[RPM]}
$$
 (1/726)

Si se trata de una carga **G** que describe un movimiento rectilíneo uniforme con velocidad **v** (por ejemplo un ascensor), la potencia mecánica **Pm** vale:

$$
\mathbf{P}_m = \mathbf{G} \cdot \mathbf{v}
$$

Si la carga es de  $G_{[kg]}$  kgf y tiene una velocidad de **v** m/s, entonces:

### $P_m = 9,80666$ . G<sub>[kgf]</sub>. v

El par resistente equivalente **MER** aplicado a un motor que gira con velocidad angular ω y mueve una carga **G** que describe un movimiento rectilíneo uniforme con velocidad **v** resulta:

### $M_{ER} = P_m / \omega = G \cdot v / \omega$

Si el motor gira a  $N_{\text{[RPM]}}$  RPM y la carga es de  $G_{\text{[kgf]}}$  kgf con una velocidad de **v** m/s, entonces:

 $M_{ER} = 93,6467$ .  $G_{[kgf]}$ .  $v / N_{[RPM]}$ 

Expresando el par resistente equivalente en kgf.m:

 $M_{ER[kgf,m]} = 9,5493$ .  $G_{[kgf]}$ . v /  $N_{[RPM]}$ 

#### - Influencia de la transmisión

Si la transmisión entre el motor y la máquina accionada se realiza por medio de engranajes o correas, el par resistente **M** y la velocidad angular ω de cada parte se vinculan mediante la relación ideal:

### *Vademecum de fórmulas de cálculo en electrotecnia --19/01/01 -- Hoja 7 de 14*  $M_1 \cdot \omega_1 = M_2 \cdot \omega_2$

### $M_1 = M_2 \cdot \omega_2 / \omega_1 = M_2 \cdot N_{\text{RPM12}} / N_{\text{RPM11}}$

#### - Tiempo de arranque de motores

Partiendo del par medio de aceleración  $M_{pr[kgfm]}$  en kgf.m y del momento de impulsión total  $GD^2_{[kgfm2]}$ en kgf.m<sup>2</sup> del motor y la máquina accionada, se puede determinar aproximadamente el tiempo de duración del arranque  $t_a$  en segundos, desde el reposo hasta una velocidad N<sub>[RPM]</sub> RPM, mediante:

$$
t_{a} = 2,666 \, 10^{-3} \cdot \text{GD}^{2}_{\text{[kgfm2]}} \cdot N_{\text{[RPM]}} / M_{\text{pr} \text{[kgfm]}}
$$
 (1/375)

#### - Arranque de motores asincrónicos trifásicos

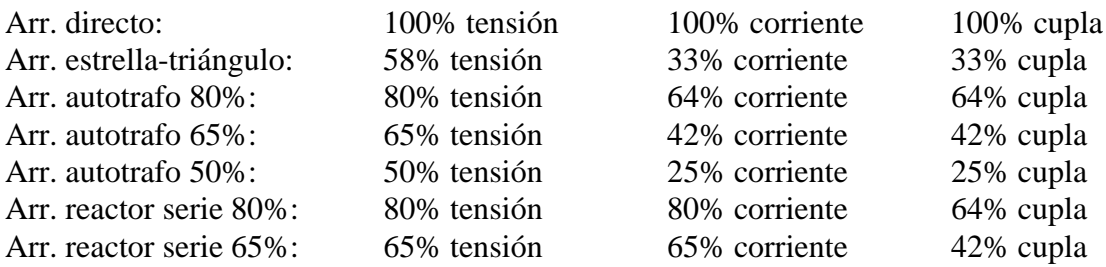

#### - Velocidad de motores asincrónicos

La expresión que nos da el valor de la velocidad angular ω de un motor asincrónico es:

#### $\omega = (1 - s) \cdot \omega_s$

Donde *s* representa el resbalamiento y ω<sub>s</sub> la velocidad angular sincrónica.

Por otro lado, el valor de la velocidad N<sub>[RPM]</sub> de un motor asincrónico en RPM es:

#### $N_{\text{[RPM]}} = (1 - s) \cdot N_{\text{s [RPM]}} = (1 - s) 60 \text{ f} / p_{\text{p}}$

Donde N<sub>s</sub> **[RPM]** simboliza las RPM sincrónicas, **f** la frecuencia de red y  $p_p$  el número de pares de polos del motor.

 $s = (N_{s \text{ [RPM]}} - N_{\text{[RPM]}}) / N_{s \text{ [RPM]}}$ 

#### - Velocidad de motores de continua

La expresión que nos da el valor de la velocidad angular ω de un motor de corriente continua es:

 $\omega = (\mathbf{U}_a - \mathbf{I}_a \cdot \mathbf{R}_a) / (\mathbf{k}_\omega \cdot \phi) = (\mathbf{k}_\omega \phi \mathbf{U}_a - \mathbf{T}_m \mathbf{R}_a) / (\mathbf{k}_\omega \phi)^2$ 

Donde  $U_a$  es la tensión aplicada,  $I_a$  es la corriente del inducido,  $R_a$  es la resistencia del inducido,  $T_m$ es el par motor, **k**ω es una constante y φ es el flujo magnético (función de las corrientes en el inducido y en el campo).

Por otro lado, el valor de la velocidad N<sub>[RPM]</sub> de un motor de corriente continua en RPM es:

**N**<sub>[RPM]</sub> =  $(U_a - I_a \cdot R_a) / (k \cdot \phi) = (k \phi U_a - T_m R_a) / (k \phi)^2$ 

Donde **k** es una constante que depende de las unidades.

### - Corrección del factor de potencia

Si una carga inductiva con un consumo de potencia activa **P** y un factor de potencia en atraso sin corregir **cos**φ**1** se quiere llevar a un valor de factor de potencia en atraso corregido **cos**φ**2** , las potencias reactivas sin corregir y corregida **Q1** y **Q2**, son respectivamente:

 $Q_1 = P \tan \phi_1 = P (1 / \cos^2 \phi_1 - 1)^{1/2}$  $Q_2 = P \tan \phi_2 = P (1 / \cos^2 \phi_2 - 1)^{1/2}$ 

La potencia reactiva en adelanto (capacitiva)  $Q<sub>C</sub>$  que debe conectarse con la carga es:

$$
Q_C = Q_1 - Q_2 = P (tan \phi_1 - tan \phi_2) = P [(1 / cos^2 \phi_1 - 1)^{1/2} - (1 / cos^2 \phi_2 - 1)^{1/2}]
$$

La potencia activa **P** puede hallarse por medición directa o a partir del cociente entre la energía facturada y el período de facturación.

Las potencias aparentes sin corregir y corregida  $S_1$  y  $S_2$ , se relacionan mediante:

### $S_1$  cos $φ_1 = P = S_2$  cos $φ_2$

Comparando las corrientes de carga sin corregir y corregida  $I_1$  e  $I_2$ , se tiene:

**I**<sub>2</sub> / **I**<sub>1</sub> =  $S$ <sub>2</sub> /  $S$ <sub>1</sub> =  $cosφ$ <sub>1</sub> /  $cosφ$ <sub>2</sub>

Para capacitores conectados en **estrella**, cada uno con una capacidad C<sub>estr</sub> e instalados en derivación en un sistema trifásico con tensión de línea V<sub>lin</sub> y frecuencia f, la potencia reactiva en adelanto (capacitiva) **QCestr** y la corriente de línea reactiva **Ilin** valen:

 $Q_{\text{Cestr}} = V_{\text{lin}}^2 / X_{\text{Cestr}} = 2\pi f C_{\text{estr}}V_{\text{lin}}^2$  $I_{lin} = Q_{Cestr} / \sqrt{3}V_{lin} = V_{lin} / \sqrt{3}X_{Cestr}$  $C_{\text{estr}} = Q_{\text{Cestr}} / 2\pi f V_{\text{lin}}^2$ 

Para capacitores conectados en **triángulo**, cada uno con una capacidad C<sub>triang</sub> e instalados en derivación en un sistema trifásico con tensión de línea  $V_{lin}$  y frecuencia f, la potencia reactiva en adelanto (capacitiva) Q<sub>Ctriang</sub> y la corriente de línea reactiva I<sub>lin</sub> valen:

 $Q_{\text{Ctriangle}} = 3V_{\text{lin}}^2 / X_{\text{Ctriangle}} = 6\pi f \text{ C}_{\text{triang}}V_{\text{lin}}^2$  $I_{lin} = \dot{Q}_{\text{Ctriangle}} / \sqrt{3} V_{lin} = \sqrt[3]{3} V_{lin} / X_{\text{Ctriangle}}$  $C_{\text{triangle}} = Q_{\text{Ctriangle}} / 6\pi f V_{\text{lin}}^2$ 

Nótese que para tener el mismo valor de **Q**<sub>C</sub>:

 $X_{\text{Ctriangle}} = 3X_{\text{Cestr}}$  $C_{\text{triangle}} = C_{\text{estr}} / 3$ 

*Vademecum de fórmulas de cálculo en electrotecnia --19/01/01 -- Hoja 9 de 14*

La resistencia aproximada  $\mathbf{R}_i$  de una jabalina de largo l enterrada en un terreno de resistividad eléctrica **Gt** (Ohm . m), vale:

## **Rj = 0,33 Gt para jabalinas de 3 m.**

**Rj = 0,55 Gt para jabalinas de 1,50 m.** 

## **Rj = Gt / l para jabalinas de otras longitudes.**

La resistencia aproximada  $\mathbf{R}_m$  de una malla de puesta a tierra de área  $\mathbf{A}_m$  enterrada en un terreno de resistividad eléctrica G<sub>t</sub> (Ohm . m), es:

# $R_m = 0.5 G_t / (A_m)^{1/2}$

### - Verificación de la corriente de cortocircuito de cables

La sección de un cable debe satisfacer la siguiente desigualdad:

 $({\bf I}_{\rm cc}.({\bf t})^{\frac{1}{2}} / {\bf K}) \subseteq {\bf S}_{\rm [mm^2]}$ 

Donde **Icc** es la corriente de cortocircuito, **t** es el tiempo de desconexión de la protección, **K** es un coeficiente que depende de la naturaleza del conductor y de sus temperaturas al principio y al final del cortocircuito y **S[**mm**²]** es la sección del conductor en mm**²**.

- $K = 115$  en cables de cobre aislados en PVC
- $\bullet$  K = 74 en cables de aluminio aislados en PVC
- $\bullet$  K = 143 en cables de cobre aislados en XLPE
- $\bullet$  K = 92 en cables de aluminio aislados en XLPE

## - Caída de tensión en cables

La caída de tensión que se produce en un cable puede calcularse en base a las siguientes fórmulas aproximadas:

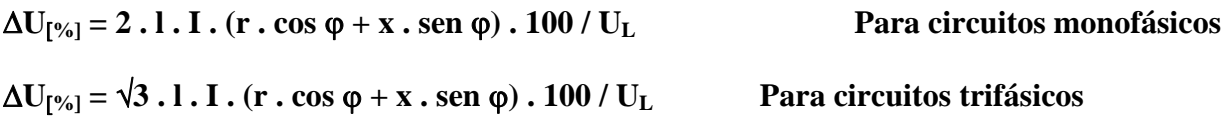

Donde Δ**U**[**%]** es la caída de tensión porcentual, **UL** es la tensión de línea, **l** es la longitud del circuito, **I** es la intensidad de corriente de fase del tramo del circuito, **r** es la resistencia del conductor por unidad de longitud en C.A. a la temperatura de servicio, **x** es la reactancia del conductor por unidad de longitud a la frecuencia de red y **cos** ϕ es el factor de potencia de la instalación.

Si se tienen **n** consumos iguales uniformemente distribuidos:

 $\Delta U_{[\%]} = \sqrt{3} \cdot 1 \cdot 1 \cdot (r \cdot \cos \varphi + x \cdot \sin \varphi) \cdot (n+1) \cdot 50 / (n \cdot U_L)$  Para circuitos trifásicos

Donde cada consumo toma una corriente (**I / n)** y están equiespaciados a una distancia (**l / n)**.

El flujo luminoso total  $\phi_T$  en un local de ancho **a** y largo **b** que requiere un nivel de iluminación **E**, vale:

# $\phi_T = E \cdot a \cdot b / (Ku \cdot Kd)$

**Ku** es el factor de utilización que depende del tipo de luminarias y de la geometría y colores del local, y orientativamente se puede aproximar a 0,6 para artefactos con louvers y 0,5 para gargantas.

**Kd** es el factor de depreciación que depende del grado de limpieza del ambiente, y vale 0,8 para locales con limpieza facil y 0,5 para locales con limpieza difícil.

El nivel de iluminación **E** se saca de tablas, y por ejemplo vale de 150 a 200 lux en oficinas.

Si se instalan lámparas de flujo luminoso unitario  $\phi$ <sub>L</sub>, entonces la cantidad de lámparas **N**<sub>L</sub> a instalar vale:

## $N_L = \phi_T / \phi_L = E \cdot a \cdot b / (\phi_L \cdot Ku \cdot Kd)$

## - Bombas

La potencia  $P_b$ <sub>[HP]</sub> en HP de una bomba para un líquido de peso específico **g** <sub>[kg/l]</sub> en kg/litro (1 para el agua), de rendimiento η**b** (0,6 a 0,8 en bombas centrífugas), considerando un caudal de circulación **Q [l/h]** en litros por hora y una altura manométrica (altura estática mas altura de pérdidas) a vencer **h** en metros, vale:

## $P_{b [HP]} = Q_{[1/h]}$ . h. g<sub>[kg/l]</sub> / (3600. 76.  $\eta_b$ )

Suele tomarse como seguridad un 20% más del valor de potencia calculado.

## - Ventilación forzada

El caudal de aire necesario  $Q_{a [m3/s]}$  en m<sup>3</sup>/s de una instalación de ventilación forzada para evacuar una potencia calorífica **Pc** en W y con un calentamiento del aire de refrigeración Δ**Ta** en grados centígrados, vale:

$$
Q_{a\ [{\rm m3/s}]}=0,\!77\ 10^{\text{-}3}\cdot P_c\ /\Delta T_a
$$

Desde otro punto de vista, el caudal de aire necesario  $Q_{a [m3/s]}$  en m<sup>3</sup>/s de una instalación de ventilación para un local cuyo volumen es de  $V_{ol}$  m<sup>3</sup> y que requiere  $n_{[ren/h]}$  renovaciones de aire por hora (típico 6 a 9), vale:

 $Q_{a [m3/s]} = V_{ol} \cdot n_{[ren/h]} / 60$ 

La potencia  $P_{v}$  [HP] en HP de un ventilador de rendimiento  $\eta_{v}$  (0,6 o menos), considerando el caudal de circulación **Qa [**m3/s**]** en m3 /s y una presión de impulsión **pi [mm H2O]** en mm de columna de agua, vale:

## - Potencia de refrigeración

Como se indicó anteriormente, la potencia eléctrica  $P_{ent}$  en W que toma un equipo con rendimiento porcentual η[**%]** y que entrega una potencia **P [HP]** en HP, vale:

# **P**<sub>ent</sub> = **P**<sub>sal</sub> / **η** = **P**<sub>[HP]</sub>. 745,7 . 100 / **η**<sub>[%]</sub>

Para trabajar en frigorías (numéricamente iguales a las kcal), y como **1 frig / h = 1,1628 W**, resulta:

# **P**<sub>ent</sub> = **P**<sub>sal</sub> / **η** = **P**<sub>[frig/h] **.** 0,86 **.** 100 / **η**<sub>[%]</sub></sub>

Sin embargo, en aire acondicionado muchas veces se trabaja con la REE (Relación de Eficiencia de Energía), que es el cociente entre las frigorías por hora y los watt de electricidad que utiliza la unidad; resultando la inversa del rendimiento. Con fines orientativos, digamos que en pequeños equipos toma valores comprendidos entre 1,25 y 1,50.

Por otro lado, las necesidades de refrigeración en oficinas rondan los 70 a 90 frig / h por metro cúbico.

## - Máquinas-herramientas

La potencia eléctrica P<sub>ent</sub> en W que toma una máquina-herramienta (por ejemplo un torno) que tiene un rendimiento η, cuyo elemento de corte se desplaza con una velocidad **v**<sub>c</sub> y ejerce una fuerza de corte **Gc**, vale:

# $P_{ent} = G_c$ . **v**<sub>c</sub>/ η

La fuerza de corte **Gc**, es el producto del esfuerzo específico de corte σ**c** y de la sección de viruta **Sc**, y por lo tanto:

# **P**<sub>ent</sub> =  $\sigma_c$ . S<sub>c</sub>. v<sub>c</sub>/ η

El esfuerzo específico de corte varía con la composición del material y la sección de viruta. Con fines orientativos digamos que vale de 2,5 a 2,8 kgf/mm<sup>2</sup> para el acero duro y semiduro.

Si la sección de viruta resulta de  $S_{c[mm2]}$  mm<sup>2</sup>, el esfuerzo específico de corte es de  $\sigma_{c[kg\ f/mm^2]}$  kgf/mm<sup>2</sup>, se tiene una velocidad de corte de **v** m/s y un rendimiento porcentual  $\eta_{\text{I}\%}$  entonces:

**P**<sub>ent</sub> = 980,666 S<sub>c[mm2]</sub>.  $\sigma_{c[kg f/mm2]}$ .  $v_c$ /  $\eta_{[%]}$ 

## 4 - Cálculo simplificado de cortocircuitos trifásicos en redes no malladas

## - Corriente de cortocircuito

La corriente de cortocircuito **I**<sub>cc</sub> en un lugar de una instalación, con tensión entre fases V<sub>lin</sub> e impedancia por fase estrella de cortocircuito  $\mathbf{Z}_{cc}$ , vale:

 $I_{\text{cc}} = V_{\text{lin}} / (\sqrt{3} \cdot Z_{\text{cc}})$ 

Donde la impedancia de cortocircuito  $Z_{cc}$ , con su parte activa  $R_{cc}$  y reactiva  $X_{cc}$ , incluye todas las contribuciones desde los bornes del generador equivalente ideal y el punto de falla trifásica:

$$
Z_{cc} = (R^2_{cc} + X^2_{cc})^{1/2}
$$

- Contribución a la impedancia de cortocircuito de la red

La contribución  $\mathbf{Z_{ccR}}$  a la impedancia de cortocircuito de toda la red que se encuentra aguas arriba de un punto que se sabe que tiene una potencia de cortocircuito  $S_{ccR}$  y con tensión entre fases  $V_R$ , resulta:

 $\mathbf{Z}_{\rm ccR} = V_{\rm R}^2 / S_{\rm ccR}$ **estimativamente puede tomarse S<sub>ccR</sub>= 300 MVA para 13,2 kV**  $R_{ccR} = Z_{ccR}$ . cos  $\phi$  **estimativamente puede tomarse cos**  $\phi = 0.06$  $X_{c c R} = Z_{c c R}$ . sen φ

- Contribución a la impedancia de cortocircuito de un transformador

La contribución  $Z_{ccT}$  a la impedancia de cortocircuito de un transformador, que tiene una potencia nominal  $S_T$ , una tensión de cortocircuito porcentual  $V_{ccT(\%)}$ , unas pérdidas en el cobre porcentuales  $P_{\text{cuT}(\%)}$  y con tensión entre fases vale  $V_T$ , puede calcularse con:

 $Z_{ccT(\%)} = V_{ccT(\%)}$  $Z_{\text{ccT}} = 0.01 \cdot V_{\text{ccT}(\%)} \cdot V_{\text{T}}^2 / S_{\text{T}}$  $R_{ccT(\%)} = P_{cuT(\%)}$  $R_{ccT} = 0.01 \cdot P_{cuT(\%)} \cdot V^2_T / S_T$  $\mathbf{X}_{\text{ccT}} = (\mathbf{Z}^2_{\text{ccT}} - \mathbf{R}^2_{\text{ccT}})^{1/2}$ 

- Contribución a la impedancia de cortocircuito de un cable

La contribución  $\mathbb{Z}_{ccC}$  a la impedancia de cortocircuito de un cable de longitud  $\mathbf{l}_C$ , que tiene una resistencia por fase por unidad de longitud  $r<sub>C</sub>$  y una reactancia por fase por unidad de longitud  $x<sub>C</sub>$  a frecuencia de red, puede calcularse con:

 $\mathbf{Z}_{\text{ccC}} = (\mathbf{R}^2_{\text{ccC}} + \mathbf{X}^2_{\text{ccC}})^{1/2}$  $R_{ccC} = I_C \cdot r_C$ 

 $\mathbf{X}_{\text{ccC}} = \mathbf{l}_{\text{C}} \cdot \mathbf{x}_{\text{C}}$ 

5 - Otras datos complementarios

- Constantes

**R = 8,31434 J / mol K constante universal de los gases**

*Vademecum de fórmulas de cálculo en electrotecnia --19/01/01 -- Hoja 13 de 14*

**gn = 9,80666 m / s2 aceleración de la gravedad normal**

**atm = 760 mm Hg = 101325 N / m2 presión atmosférica normal atm = 1013,25 mbar = 1013,25 hPa** 

- Conversión de unidades británicas

**1 pulgada = 25,4 mm = 0,0254 m 1 milla = 1609,344 m 1 libra = 0,45359 kgf = 4,4482 N** 

1 circular mil = 5,06707  $10^{-4}$  mm<sup>2</sup> = 5,06707  $10^{-10}$  m<sup>2</sup>

**grados Centígrados = (grados Fahrenheit - 32) . 5 / 9**